## **[DOING PHYSICS WITH MATLAB](http://www.physics.usyd.edu.au/teach_res/mp/mphome.htm)**

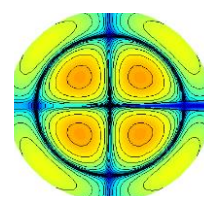

# **SOLIDS OF REVOLUTION**

Ian Cooper School of Physics, University of Sydney ian.cooper@sydney.edu.au

## **[DOWNLOAD DIRECTORY FOR MATLAB SCRIPTS](http://www.physics.usyd.edu.au/teach_res/mp/mscripts)**

**math\_vol\_02.m math\_vol\_03.m math\_vol\_04.m math\_vol\_05.m math\_vol\_06.m**

mscripts used to produce plots for a function which defines a bounded region in the XY plane that when rotated through 360 $^{\circ}$  about a rotation axis parallel to a coordinate axis generates a **solid of revolution**. A sequence of plots of the region rotated through increasing angles can be used to create an animated gif. [3D] plots can be produced using the Matlab functions **plot3**, **cylinder** and **surf**.

The mscripts are "crudely" written, but they do illustrate the way in which [3D] plots can be generated for the solids of revolution. For different functions and limits, you need to change the mscript in a number of parts. Also, you need to enter the code for the function twice.

### **simpson1d.m**

The function **simpson1d.m** can be called to integrate a function to compute the volume of the solid of revolution.

# **SOLIDS OF REVOLUTION**

Solid figures can be produced by rotating bounded regions in the XY plane through 360<sup>°</sup>. A solid generated by the rotation is called a **[solid of revolution](http://www.physics.usyd.edu.au/teach_res/hsp/math/math05.htm)**.

We will only consider solids of revolution that are generated by rotations about axes that are parallel to the X-axis or the Y-axis (coordinates axes). Using the **plot3** Matlab function we can create an animated gif image of the rotation of a function about lines parallel to a coordinate axis. An example is shown in figure (1).

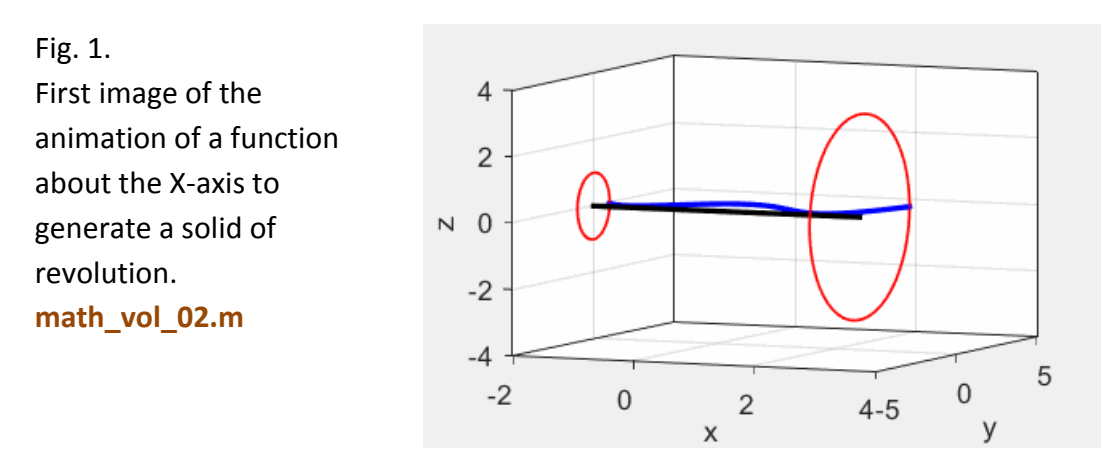

[View an animation of the rotation of a function about the X-axis](http://www.physics.usyd.edu.au/teach_res/hsp/math/ag_volume.gif)

### **ROTATIONS ABOUT THE X-AXIS (** *y<sup>R</sup> =* **0 )**

Let  $y = f(x)$  be a single-valued continuous function where  $f(x) \ge 0$  in the interval  $x_a \leq x \leq x_b$ . Consider the region **R** bounded by the function  $y = f(x)$  and the X-axis ( $y_R$  = 0) for the interval  $x_a \le x \le x_b$ . When this region **R** is rotated about X-axis through the 360<sup>°</sup> rotation, a solid of revolution is generated. The volume *V* of the solid of revolution is given by

(1)  $V = \int_0^{x_b} A(x)$ *a x*  $V = \int_{x_a}^{x_b} A(x) dx$  rotation about X-axis

The solid generated by the rotation must have a circular cross-section with radius  $R(x)$ . Therefore, the cross-sectional area  $A(x)$  is given by

$$
A(x) = \pi R(x)^2
$$
  $R(x) = y$   $A(x) = \pi y^2$ 

The volume *V* of the solid of revolution is

(2) 
$$
V = \pi \int_{x_a}^{x_b} R(x)^2 dx = \pi \int_{x_a}^{x_b} y^2 dx
$$

**disk method – rotation about X-axis**

In the disk method, we sum up the volumes of an infinite number of infinitesimally thin circular disks to find the total volume of a solid. The solid has been decomposed into stacked circular disks, and by integrating the disk volumes we obtain the total volume.

#### **EXAMPLES**

To illustrate the graphical power of Matlab we can consider two and three dimensional plots of solids produced by the rotation of a function about lines parallel to a coordinate axis. As an example, we can find the volumes of the solids of revolution for the region bounded by the function  $y = 2\sqrt{x}$  , the X-axis and the vertical lines  $x_a$  = 0 and  $x_b$  = 4 for the following axes of rotation

- (A) X-axis  $y_R = 0$
- (B) Y-axis  $x_R = 0$
- (C)  $y_R = -2$
- (D)  $y_R = +2$  limits  $x_a = 2$  and  $x_b = 4$
- (E)  $y_R = -2$  limits  $x_a = 2$  and  $x_b = 4$

#### **(A) ROTATION ABOUT THE X-AXIS** *y<sup>R</sup>* **= 0**

The mscript **math\_vol\_05.m** was used to create the following figures.

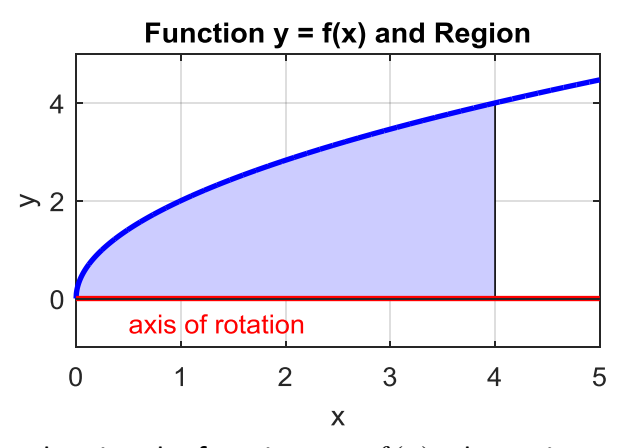

Fig. 2. A plot showing the function  $y = f(x)$ , the region **R** to be rotated and the axis of rotation.

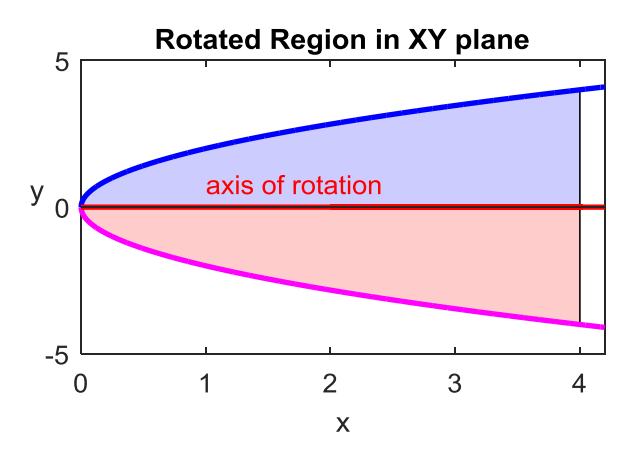

Fig. 3. A plot showing the function  $y = f(x)$ , the region **R**, the region **R** rotated through 180° and the axis of rotation.

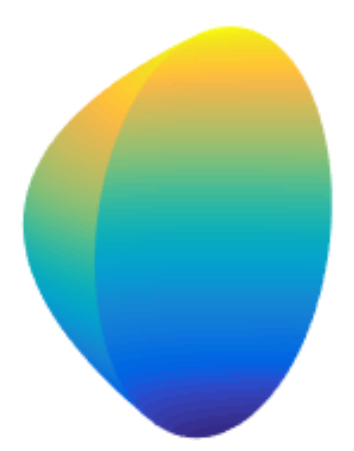

Fig. 4. A [3D] plot showing the outer surface of the solid of revolution. The Matlab functions **cylinder** and **surf** were used to generate the [3D] plot.

#### The code for producing figure (4) in the mscript **math\_vol\_05.m** is

```
figure(6) % [3D] plot -------------------------
set(gcf,'units','normalized','position',[0.35 0.4 0.22 0.22]);
[X, Y, Z] = cylinder(y-yR, 100);z = xA + Z.*(xB-xA);surf(z, Y+YR, X);
axis equal
xlabel('X'); ylabel('Y'); zlabel('Z') 
shading interp
box on
view(35,10);
axis off
set(gca,'Xlim',[0 4.2]);
set(gca,'Ylim',[-4.2 4.2]);
set(gca,'Zlim',[-4.2 4.2]);
```
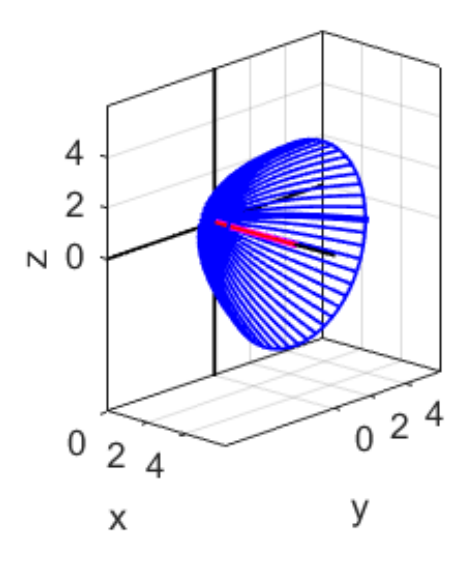

Fig. 5. A [3D] plot showing the outer surface of the solid of revolution. The Matlab function **plot3** was used to generate the [3D] plot.

The volume can be found by analytical means using equation (2). The volume of the solid of revolution about the X-axis is

(1) 
$$
V = \pi \int_{x_a}^{x_b} y^2 dx
$$
 Disk Method

The limits of integration are  $x_a = 0$  and  $x_b = 4$ The function  $y = f(x) \ge 0$  in the interval [0 4] is

$$
y = 2\sqrt{x} \qquad y^2 = 4x
$$

The volume of the cone is

$$
V = 4\pi \int_0^4 x \, dx = 4\pi \left[ \frac{1}{2} x^2 \right]_0^4 = 32\pi
$$

An easy way to find the volume is to compute the integral numerically using [Simpson's rule](http://www.physics.usyd.edu.au/teach_res/mp/doc/math_integration_1D.pdf).

```
% Volume calculation by disk method
fn = y.^2; a = xA; b = xB;
vol pie = simpson1d(fn,a,b);
disp('volume/pie');
disp(vol pie);
```
### **(B) ROTATIONS ABOUT THE Y-AXIS (** *x<sup>R</sup> =* **0 )**

The mscript **math\_vol\_05.m** was used to create the following figures.

We can also visualize the solid of revolution about the Y-axis as shown in figures (6) and (7).

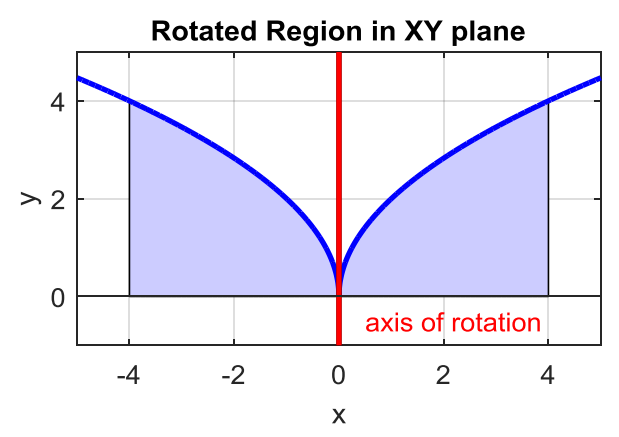

Fig. 6. A plot of the cross- section through the solid of revolution in the XY plane.

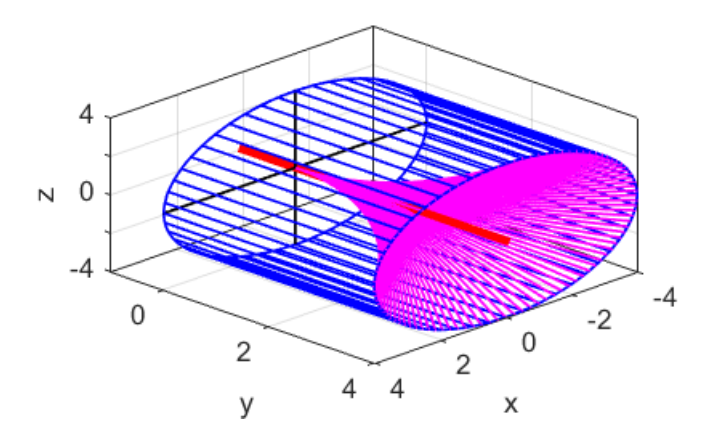

Fig. 7. A [3D] plot of the solid of revolution. The blue lines represent the outer surface of the solid and the magenta lines represent the inner surface.

#### **(C) ROTATIONS ABOUT THE LINE** *y<sup>R</sup>* **= -2**

The mscript **math\_vol\_06.m** was used to create the following figures.

When the region is rotated about the line  $y_R = -2$  which is parallel to the X-axis, a solid is generated with a hollow core as shown in the following figures.

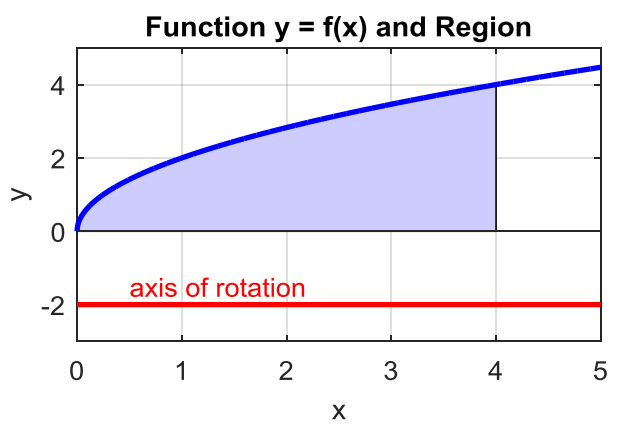

Fig. 8. A plot showing the function  $y = f(x)$ , the region **R** to be rotated and the axis of rotation.

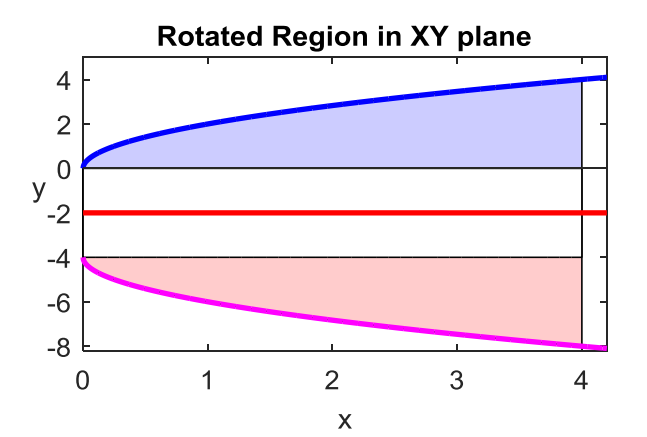

Fig. 9. A plot showing the function  $y = f(x)$ , the region **R**, the region **R** rotated through 180° and the axis of rotation.

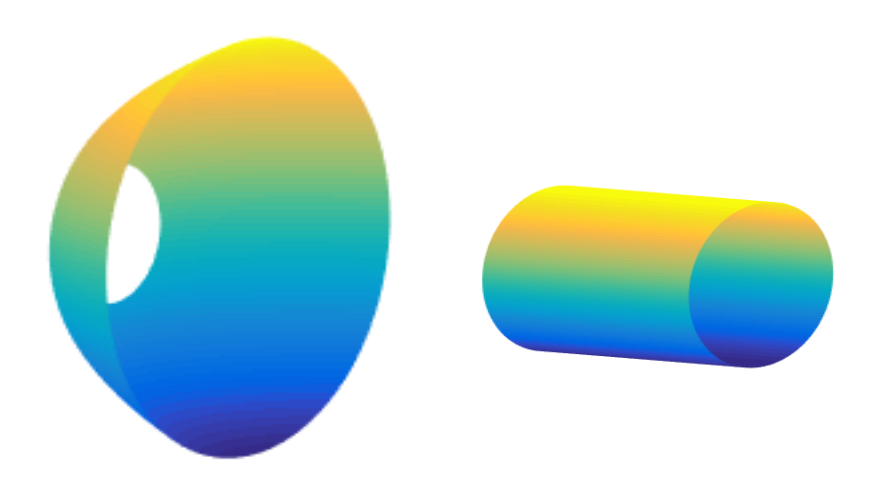

Fig. 10. A [3D] plot showing the outer surface and the inner surface of the solid of revolution.

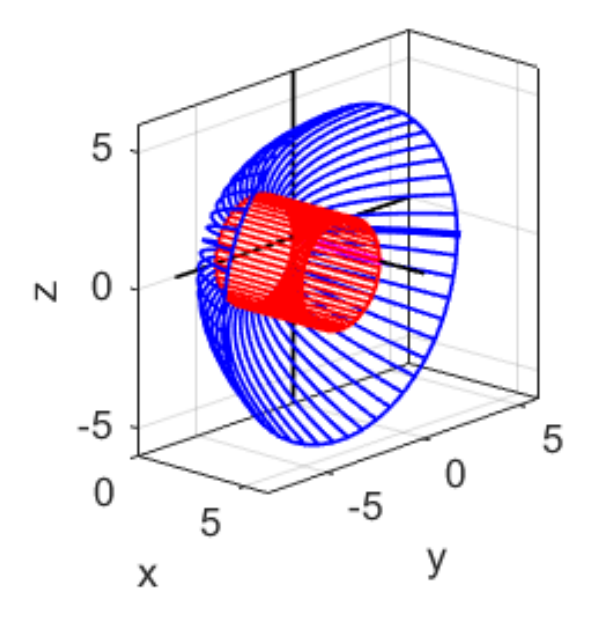

Fig. 11. A [3D] plot showing the outer surface (blue) and the inner surface (red) of the solid of revolution.

### **(D) ROTATIONS ABOUT THE LINE**  $y_R = +2$  $x_a = 2$  **and**  $x_b = 4$

The mscript **math\_vol\_04.m** was used to create the following figures.

When the region is rotated about the line  $y_R = -2$  which is parallel to the X-axis, a solid is generated with a hollow core as shown in the following figures.

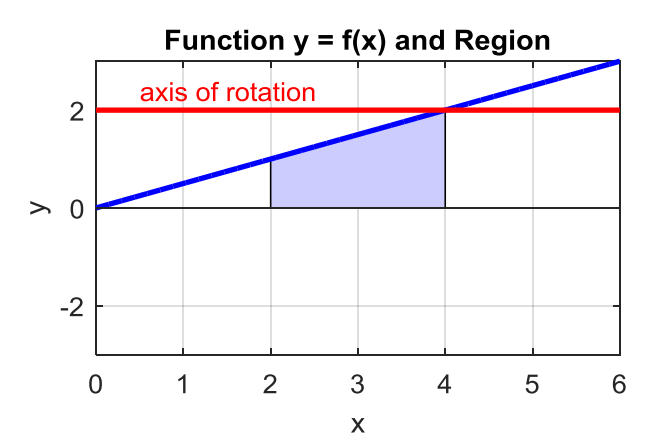

Fig. 12. A plot showing the function  $y = f(x)$ , the region **R** to be rotated and the axis of rotation.

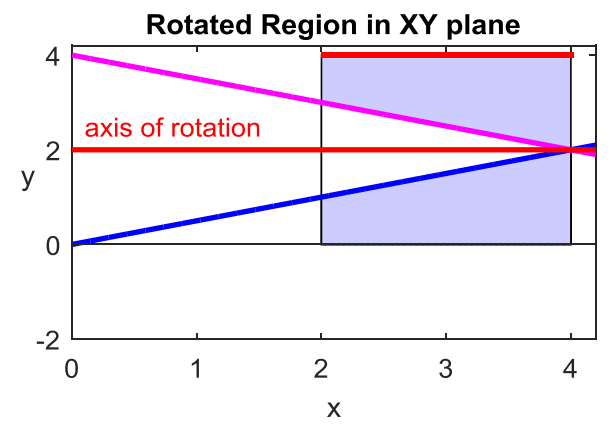

Fig. 13. A plot showing the function  $y = f(x)$ , the region **R**, the region R rotated through 180° and the axis of rotation.

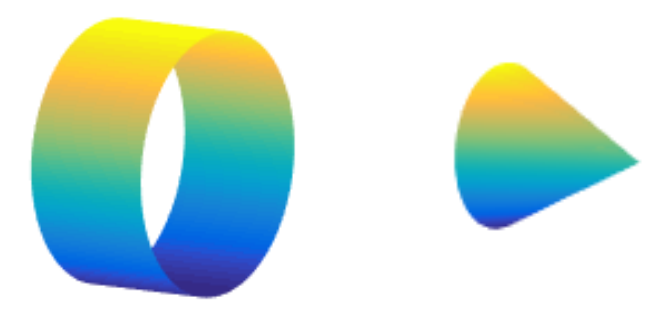

Fig. 14. A [3D] plot showing the outer surface and the inner surface of the solid of revolution.

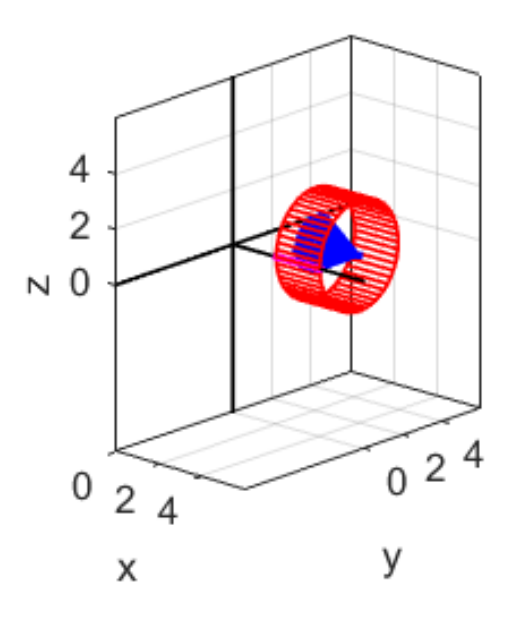

Fig. 15. A [3D] plot showing the outer surface (blue) and the inner surface (red) of the solid of revolution.

#### **(E)** ROTATIONS ABOUT THE LINE  $y_R = -2$   $x_a = 2$  and  $x_b = 4$

The mscript **math\_vol\_03.m** was used to create the following figures.

When the region is rotated about the line  $y_R = -2$  which is parallel to the X-axis, a solid is generated with a hollow core as shown in the following figures.

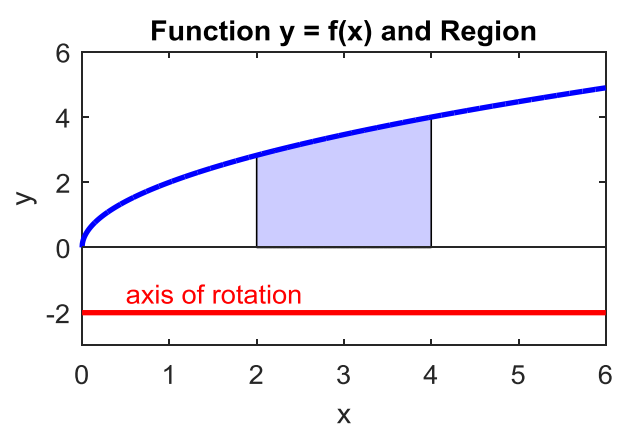

Fig. 16. A plot showing the function  $y = f(x)$ , the region **R** to be rotated and the axis of rotation.

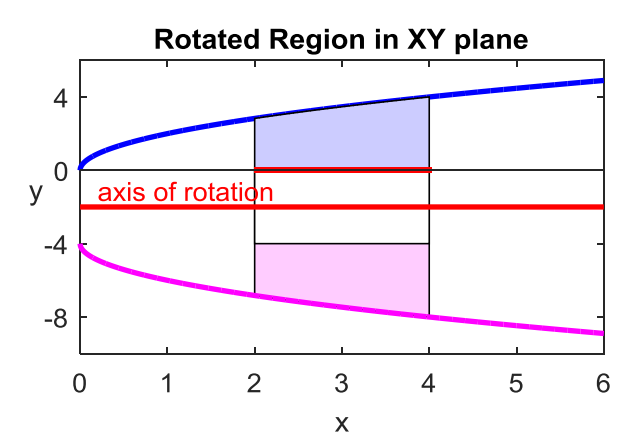

Fig. 17. A plot showing the function  $y = f(x)$ , the region **R**, the region R rotated through 180° and the axis of rotation.

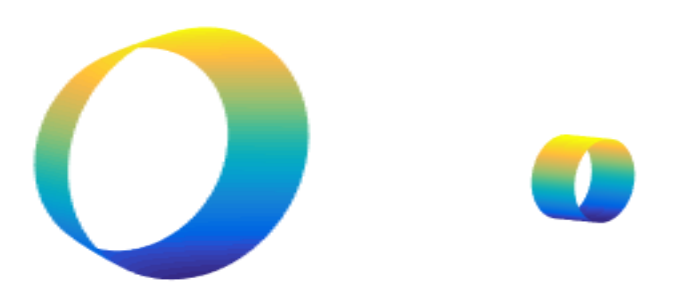

Fig. 18. A [3D] plot showing the outer surface and the inner surface of the solid of revolution.

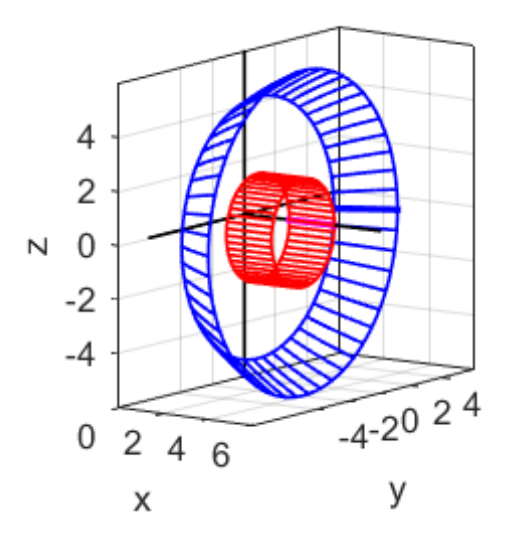

Fig. 19. A [3D] plot showing the outer surface (blue) and the inner surface (red) of the solid of revolution.